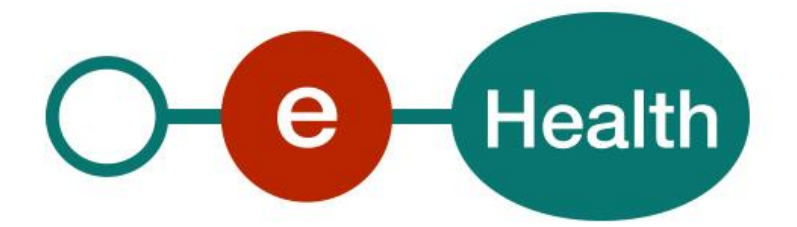

### **eHealthBox v1 REST Directives pour les utilisateurs v1.3**

Ce document vous est mis gratuitement à la disposition par la :

# **Plate-forme eHealth**

**Quai de Willebroeck 38 1000 BRUXELLES**

## Table des matières

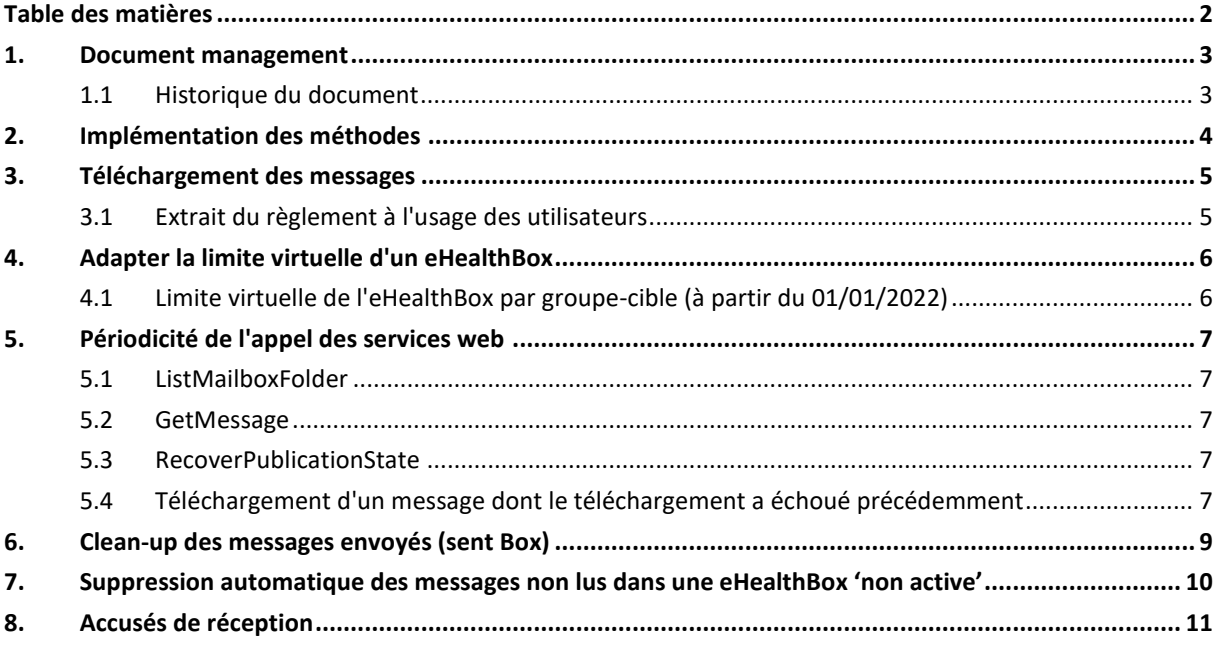

A l'attention des experts en IT chargés de l'intégration de ce service web.

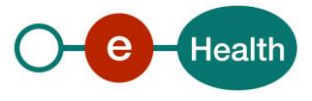

## **1. Document management**

#### **1.1 Historique du document**

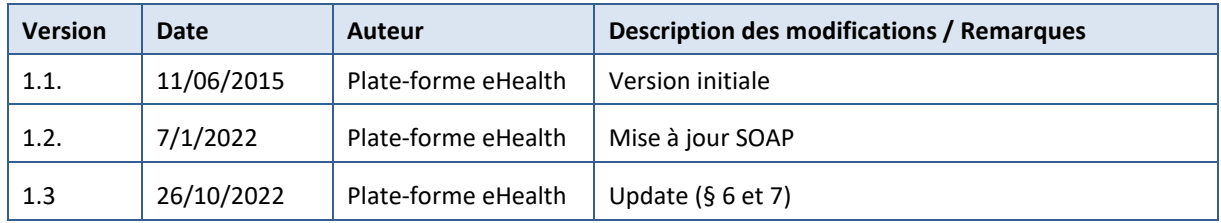

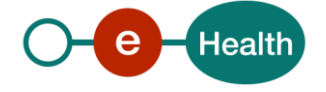

## **2. Implémentation des méthodes**

Toutes les implémentations des méthodes prévues dans le service web doivent être effectuées de la manière décrite dans les cookbooks qui sont mis à la disposition sur le portail par la Plate-forme eHealth.

Voir : *<https://www.ehealth.fgov.be/ehealthplatform>*

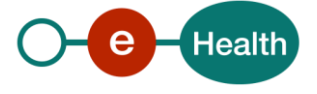

### **3. Téléchargement des messages**

#### **3.1 Extrait du règlement à l'usage des utilisateurs**

*"L'utilisateur s'engage à utiliser la boîte aux lettres électronique exclusivement à des fins de transfert de données, l'eHealthBox ne peut en effet jamais être utilisée dans un but de stockage des données. Vu la capacité maximale de l'eHealthBox, l'utilisateur est invité à vérifier systématiquement la taille de ses messages et à, prioritairement, envoyer des messages avec des liens ou des références à des documents afin de ne pas alourdir le message avec des fichiers attachés trop volumineux."*

Pour plus d'informations à ce sujet veuillez consulter le portail de la Plate-forme eHealth *[https://www.ehealth.fgov.be/ehealthplatform/fr/service-boite-aux-lettres-electronique-securisee](https://www.ehealth.fgov.be/ehealthplatform/fr/service-boite-aux-lettres-electronique-securisee-ehealthbox)[ehealthbox](https://www.ehealth.fgov.be/ehealthplatform/fr/service-boite-aux-lettres-electronique-securisee-ehealthbox)*

L'objectif de l'eHealthBox n'est pas de stocker des données.

- La marche à suivre normale consiste à supprimer immédiatement le message au moyen de la fonction "delete" après avoir consulté la liste et téléchargé correctement le message.
- Afin d'inciter les utilisateurs à ne pas conserver les messages, une limite "virtuelle" de 10 Mb est prévue pour chaque mailbox. Toutefois, cela ne signifie aucunement que les messages ne parviennent plus dans l'eHealthBox dès que la limite est atteinte. C'est uniquement l'affichage de la liste des messages qui est limité à 10 Mb.
- L'interrogation de l'eHealthBox d'un prestataire de soins individuel au moyen de diverses applications est déconseillée en ce sens que cela implique que les messages restent dans l'eHealthBox, même si ce n'est que de façon temporaire. Cela peut entraîner un double téléchargement des messages et la limite virtuelle de l'eHealthBox sera atteinte plus rapidement (le client aura alors l'impression que le message n'est pas parvenu à destination).
- Il est recommandé d'intégrer l'ensemble des fonctionnalités dans un seul client. Même si l'utilisateur a recours à plusieurs applications et éprouve des difficultés y liées, ceci ne constitue pas en soi une raison pour adapter les limites virtuelles.

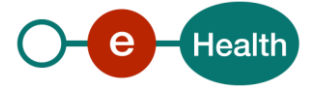

### **4. Adapter la limite virtuelle d'un eHealthBox**

Si pour une raison quelconque, il est demandé d'augmenter les limites virtuelles de l'eHealthBox, cette adaptation s'effectuera en principe toujours par groupe-cible. Ce type de modification doit recevoir l'approbation du service manager de la Plate-forme eHealth.

- La demande motivée doit être adressée au eHealth service management (*[ehealth\\_service\\_management@ehealth.fgov.be](mailto:ehealth_service_management@ehealth.fgov.be)*) au moyen d'un CER (Change Exception Request) avec en Cc le chef de projet de l'eHealthBox auprès de la Plate-forme eHealth.
- Préalablement, il convient d'examiner s'il n'y a pas d'alternative possible.
- Si cette adaptation doit être effectuée pour un client individuel (un hôpital, ...), celle-ci sera toujours temporaire, jusqu'à ce que la situation soit régularisée auprès du client. La période sera déterminée au préalable. Le client est tenu d'informer la Plate-forme eHealth lorsque la situation temporaire est finie.

#### **4.1 Limite virtuelle de l'eHealthBox par groupe-cible (à partir du 01/01/2022)**

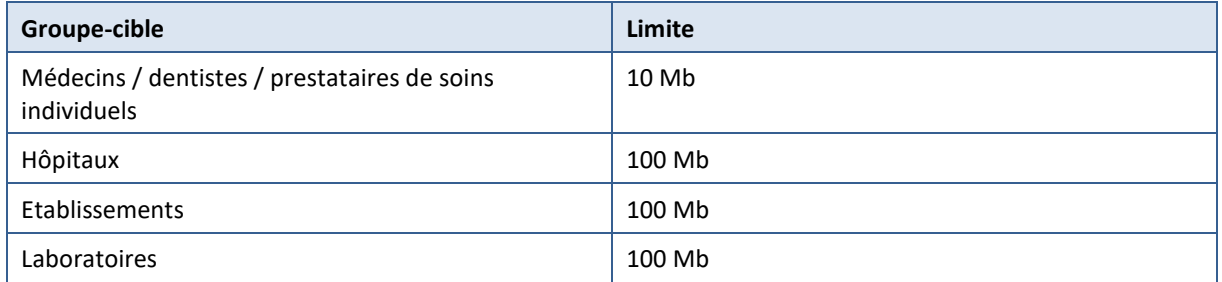

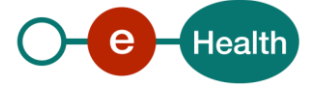

### **5. Périodicité de l'appel des services web**

Il convient de maintenir un juste équilibre entre les besoins des utilisateurs et la charge globale du système eHealthBox, de sorte à garantir la continuité du service.

#### **5.1 ListMailboxFolder**

Le recours à la méthode ListMailboxFolder doit se limiter au strict nécessaire. En cas d'appel trop fréquent ou inutile du service par chaque utilisateur, cela aura un impact sur la charge de l'infrastructure eHealthBox.

- Pour les eHealthBox individuels, il est conseillé de limiter l'appel au service à maximum 6 fois par heure.
- Pour les mailbox d'établissements, il est conseillé de limiter l'appel au service à maximum 60 fois par heure.

#### **5.2 GetMessage**

Le recours à la méthode GetMessage doit se limiter au strict nécessaire. En cas d'appel trop fréquent ou inutile du service par chaque utilisateur, cela aura un impact sur la charge de l'infrastructure eHealthBox.

• Pour les eHealthBox individuels, il est conseillé de limiter l'appel au service à maximum 6 fois par heure.

• Pour les mailbox d'établissements, il est conseillé de limiter l'appel au service à maximum 60 fois par heure.

#### **5.3 RecoverPublicationState**

La consultation des statuts via GetMessageAcknowledgment doit se limiter à maximum 2 fois par jour.

#### **5.4 Téléchargement d'un message dont le téléchargement a échoué précédemment**

Tentative de télécharger à nouveau un message qui n'a pas pu être téléchargé correctement précédemment :

- maximum 6 tentatives
- ensuite maximum 1 fois par heure (pendant max. 24 heures)
- ensuite maximum 1 fois jour

#### **En résumé**

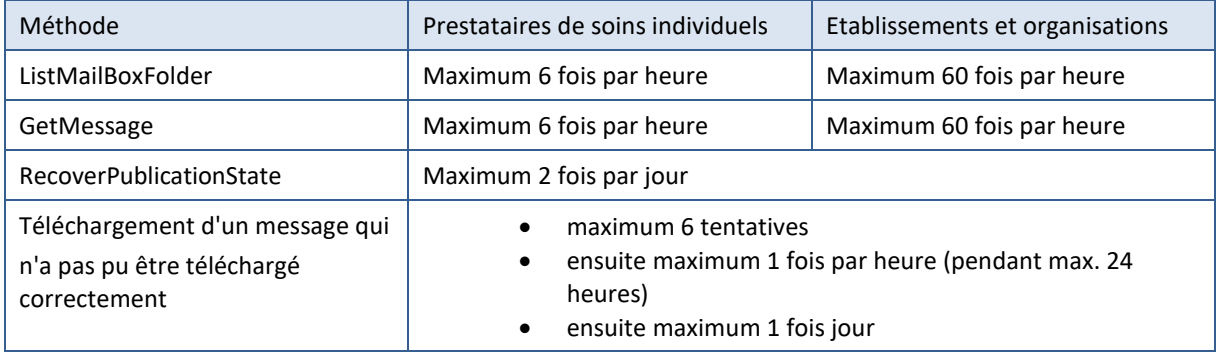

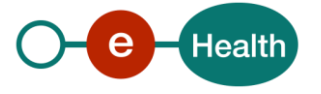

En cas de transgression de ces recommandations (volontairement ou en raison d'un bogue dans le logiciel), le règlement de l'eHealthBox sera appliqué :

*"Le fournisseur du système eHealthBox a la possibilité d'identifier tout utilisateur qui, accidentellement ou intentionnellement, perturbe ou interfère sur le système eHealthBox et de lui supprimer provisoirement ou définitivement l'accès au système eHealthBox."*

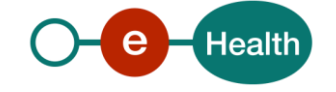

### **6. Clean-up des messages envoyés (sent Box)**

- *L'eHealthBox n'étant pas destiné à stocker des messages, vous êtes prié de régulièrement supprimer dans l'eHealthBox les messages envoyés (tout comme les messages dans l'Inbox dès qu'ils ont été téléchargés).*
- *L'objectif est de ne pas conserver les messages envoyés pendant plus d'un mois dans l'eHealthBox, puisque ces messages sont également présents dans votre logiciel client.*
- *La suppression d'un message a uniquement un effet dans votre propre Sent box, le destinataire sera cependant toujours en mesure de lire le message.*

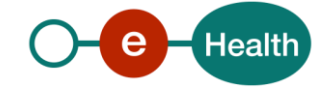

### **7. Suppression automatique des messages non lus dans une eHealthBox 'non active'**

*Il a été constaté qu'il existe de nombreuses eHealthBoxes qui ne sont pas utilisées par l'utilisateur. Cela peut s'expliquer par le fait que l'utilisateur n'exerce plus la profession, qu'il est décédé ou que l'eHealthBox a été créé automatiquement mais que l'utilisateur ne l'utilise pas.*

*Lorsqu'une eHealthBox n'est pas utilisée activement pendant une longue période (3 mois), les messages sont automatiquement supprimés de l'eHealthBox. 'Non utilisé activement' signifie qu'aucune activité n'est détectée pour consulter ou envoyer des messages dans l'eHealthBox (c'est-à-dire même pas pour récupérer la liste des messages).*

*Si ces eHealthBox inactives contiennent encore des messages récents, ces messages seront supprimés après 3 mois en cas d'inactivité continue et ne pourront être récupérés ultérieurement.*

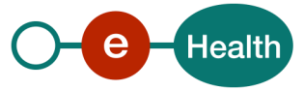

### **8. Accusés de réception**

Les accusés de réception sont demandés par l'expéditeur pour des messages spécifiques. **Le but n'est pas d'activer cette fonctionnalité systématiquement pour chaque message.** Par ailleurs, ces accusés de réception techniques n'ont aucune force probante.

Il existe deux méthodes pour obtenir un accusé de réception :

- l'interrogation du système pour un message déterminé
- la demande d'un accusé de réception pour un message envoyé

**La première méthode** est disponible mais peut uniquement être utilisée fréquemment dans le cadre de certaines applications / certains projets tels que Mult-eMediatt (numérisation des certificats d'incapacité de travail).

L'expéditeur envoie un message et il a besoin, dans le cadre du projet, d'une réponse immédiate en ce qui concerne le statut de publication. Lorsqu'il demande un accusé de réception pour ce message déterminé, il obtient une liste de tous les destinataires avec indication du statut pour chaque destinataire (publié, reçu, lu). Cette méthode est à utiliser exclusivement dans ce contexte.

**La deuxième méthode** permet à l'expéditeur de recevoir un message de statut dans son eHealthBox lorsqu'un message a été publié, reçu ou lu.

La première méthode est une opération PULL (il faut demander l'information) et la deuxième est une opération PUSH (l'information est transmise à l'expéditeur par le système).

**La deuxième méthode est la méthode à utiliser de manière standard.** La première méthode est uniquement destinée à être utilisée dans le cadre de projets spécifiques tels que Mult-eMediatt.

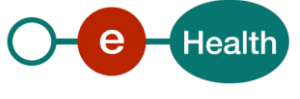